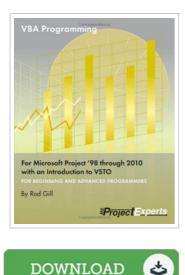

## VBA Programming for Microsoft Project 98 Through 2010 with an Introduction to VSTO

By Rod Gill

msProjectExperts, United States, 2011. Paperback. Book Condition: New. 277 x 213 mm. Language: English . Brand New Book. This book teaches you to develop VBA macros for Microsoft Project that are productive, quick to develop, and easy to maintain. The learning examples included in this book give you a great jumpstart for your own Project VBA programming projects. I document an array of useful macros, including routines for viewing all tasks linked to the selected one, automatically creating a consolidated snapshot of multiple project files, a Who Does What When report exported to Excel, and more. In this book, I teach you how to write VBA macros for Microsoft Project by explaining how to design them for easier code maintenance. For those of you new to VBA programming, Section 1 explains the part of Project VBA that is common to VBA for all Microsoft Office applications. Section 2 is specific to Project VBA and covers the full range of skills you need to automate Microsoft Project. Section 3 documents how to read and write data to Project databases and how to report on projects in a Project Server database.

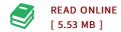

## Reviews

Extensive guide! Its this kind of great read. It is really simplistic but excitement from the 50 percent of your pdf. I am just quickly will get a pleasure of looking at a composed book.

## -- Tomasa Bins

This pdf will not be straightforward to get started on studying but really exciting to read. it absolutely was writtern really perfectly and useful. I am just very happy to tell you that this is basically the finest publication i actually have study during my personal daily life and may be he finest ebook for ever. -- Miss Lavonne Grady II

**DMCA Notice** | Terms